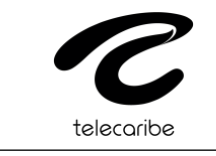

GL-240

## **CANAL REGIONAL DE TELEVISION DEL CARIBE LTDA. – TELECARIBE PROCESO DE CONTRATACIÓN CP 002 DE 2023**

## **ADENDA No. 3**

**OBJETO:** Prestar el servicio de revisoría fiscal para el Canal Regional de Televisión del Caribe Ltda.- TELECARIBE.

Atendiendo lo consignado en el numeral *"2.9 ADENDAS"* de los pliegos de condiciones de la convocatoria, donde se indica que;

*"Cualquier modificación, corrección, aclaración o adición a los pliegos de condiciones se efectuará a través de adendas, las cuales formaran parte integral de los mismos y se publicará en la página web de TELECARIBE."*

El CANAL REGIONAL DE TELEVISION DEL CARIBE LTDA. – TELECARIBE, en uso de sus facultades legales en especial las conferidas por el respectivo Manual de Contratación, de conformidad con el PROCESO DE CONTRATACIÓN CP 002 DE 2023, procede con la modificación del cronograma, lo anterior, para ampliar el término de evaluación de las propuestas por parte de la entidad.

Por lo anterior, el cronograma del proceso de convocatoria pública 002 de 2023, es de la siguiente forma:

*1.* **MODIFIQUESE** *en el pliego de "términos y condiciones", el numeral 2.10"cronograma", de la siguiente forma:*

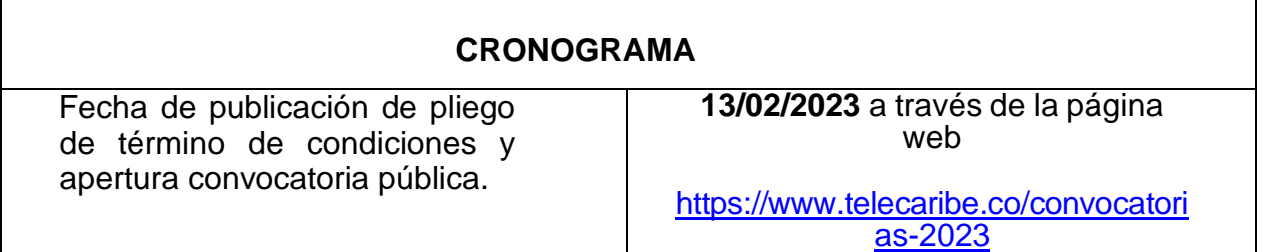

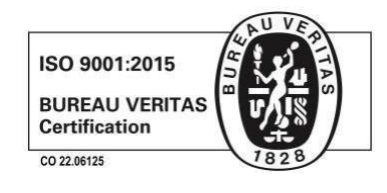

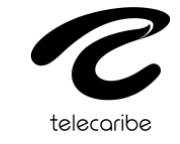

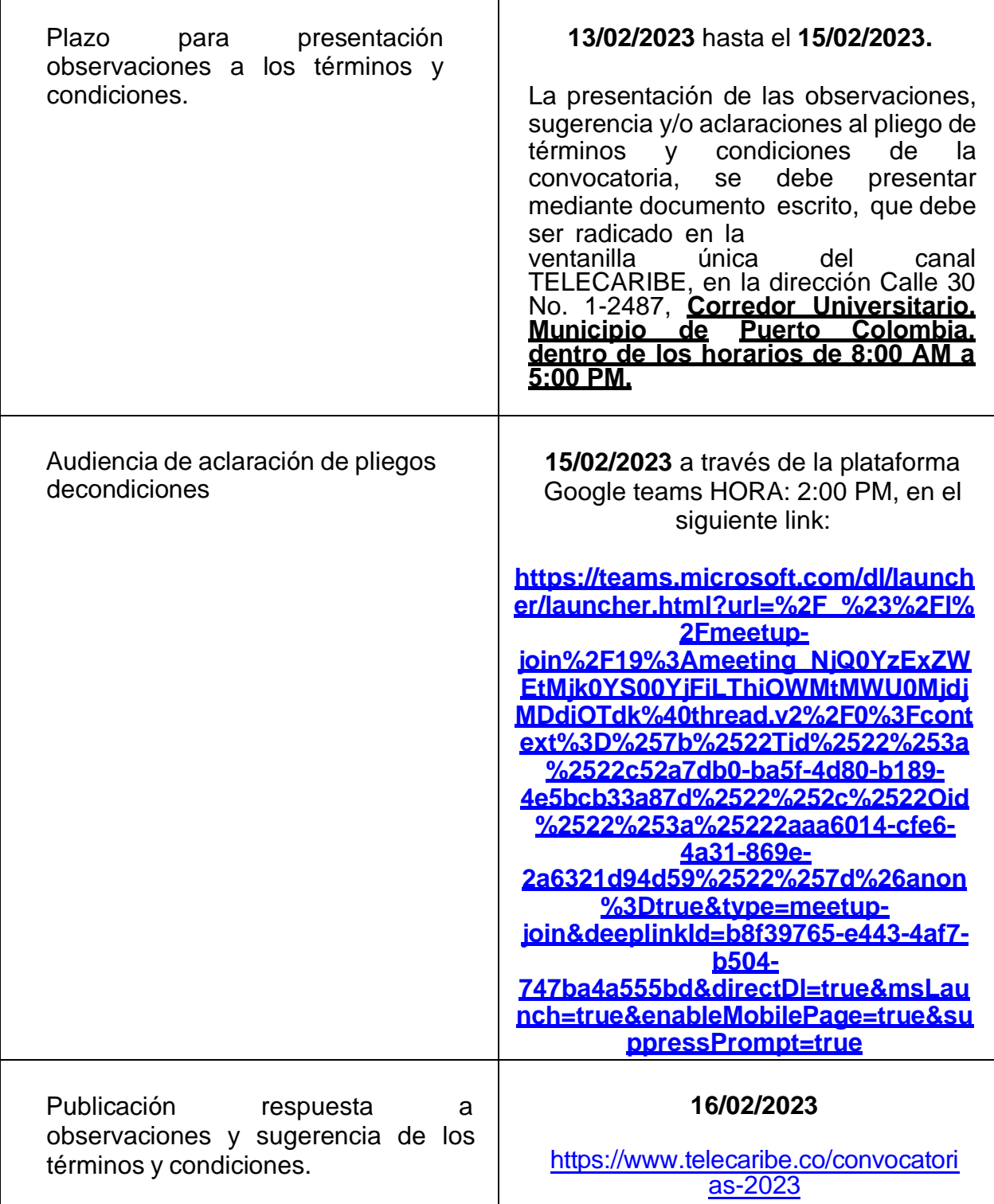

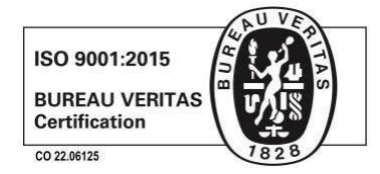

GG.210.44.18 Versión: *9* Fecha: 16/05/22

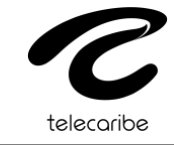

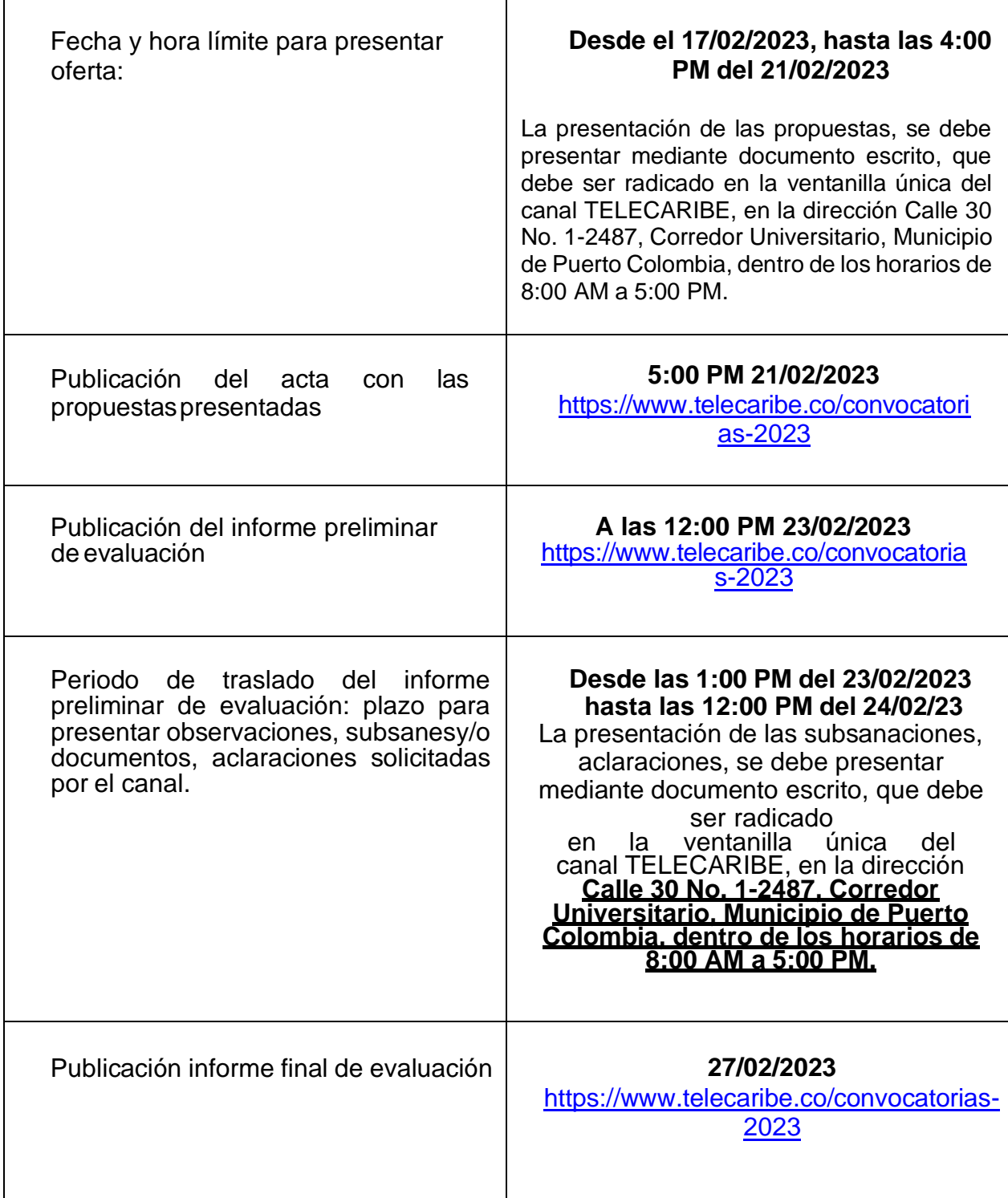

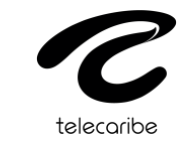

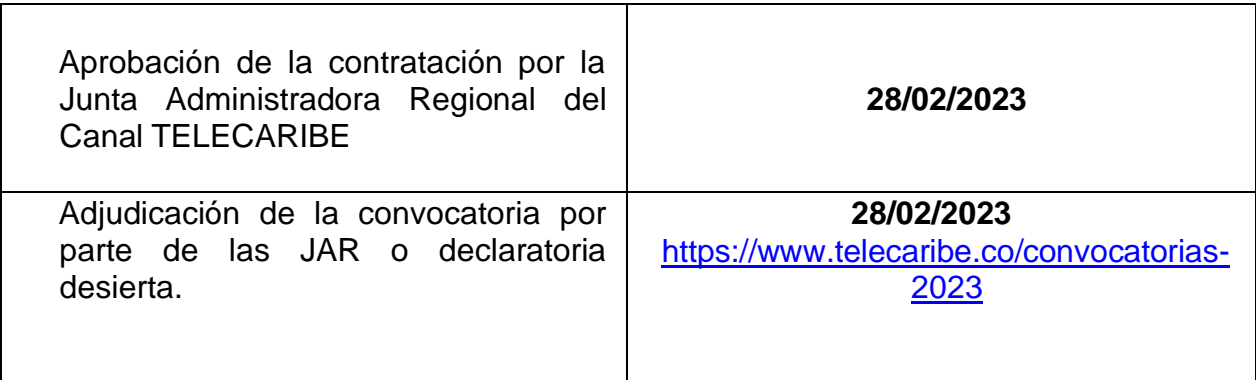

Las demás previsiones de la convocatoria NO MODIFICADAS NI ACLARADAS en la presente Adenda, se mantienen como se expidieron originalmente.

Se expide la presente ADENDA en Puerto Colombia – Atlántico a los VEINTIDOS (22) díasdel mes de febrero de 2023.

Atentamente,

## **ORIGINAL FIRMADO**

## **ALFONSO DE LA CRUZ MARTINEZ Gerente General (E)**

Proyectó: Andrea Pianeta- Asesor Jurídico Externo. Revisó: Nury López- Secretaría General. Revisó: Sindy Anaya – jefe división comercial y financiera.

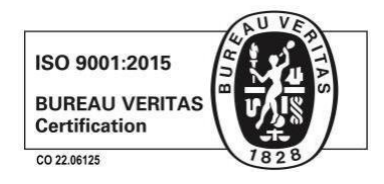

*Nit: 890116965-0 Carrera 30 No. 1-2487 Corredor Universitario Sabanilla, Puerto Colombia, Atlántico PBX (5) 3185050 al 3185059 – FAX Ext.1127 [www.telecaribe.com.co](http://www.telecaribe.com.co/)*

GG.210.44.18 Versión: *9* Fecha: 16/05/22